# Photoshop 2022 (Version 23.1) Serial Number [Win/Mac] (Final 2022)

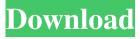

#### Photoshop 2022 (Version 23.1) Crack + Download For PC

These basic tutorials are available: \* \*\*DVDs of BasicPhotoshop Tutorials:\*\* On DVD, slide shows teach basic techniques for manipulating images: the Pen tool, Blur & Sharpen, and Blending with the Gradient Tool. \* \*\*Online tutorials:\*\* YouTube, Yahoo! Voices, and other online sources are filled with tutorials that focus on specific topics, such as tutorials for drawing sketches with the Pen tool, doing a quick retouch, and so on. Also check out the CreativeZones and the more experienced websites, such as Expert-level tutorials, for good information on using Photoshop. You need to know the basics of using a mouse to operate the program to achieve the results you want, but nothing more. For real creative work, you need to begin by having some professional-quality images to work on. Starting with the basics, the next section shows you how to make and work with selections — the basic shapes you use to draw with the Pen tool. After that, you learn how to create objects, adjust colors, smooth skin, and blend, and much more. ## Opening an Image for Editing Before editing can begin, you have to open an image so you can see it. To open an image from the Discs option on the Photoshop window menu, select Open. The image appears in the Layers palette. If you want to edit an image with layers you're already working on, you can either choose Open from the Layers palette menu or choose Open from the Window menu and select a file that contains a previously saved image with a laver. ## Selecting an Image with a Selection Brush Photoshop offers one of the most complete selection tools in the program. To select an object, you first place the selection brush over the object to be selected, and then click to start the selection process. The next few sections show you some of Photoshop's selection brushes and help you determine how best to use them to select objects in your images.

#### Photoshop 2022 (Version 23.1) Crack Activation Free Download

It's easy to understand that Photoshop is a professional level tool and not a beginner's tool like PicMonkey, Canva, or Shutterfly. This is a professional-level image editor and it is recommended only for those who are comfortable with using Photoshop. Being more advanced than others gives Photoshop capabilities that range from manipulation and modification of images to advanced photo retouching and design. These include: Crop Image Rotation Resize and crop images Adjust color balance Change image brightness and contrast Change image color temperature Adjust image brightness, contrast, shadows, and highlights Fix lens distortion Resize an image Create and edit a graphic image Update an image with filters Change image color Make a transparent image Insert text into an image Rotate an image Replace a photo with a background image Insert a graphic into an image Use a collage feature Clean up messy images Apply a filter to an image Adjust the saturation and brightness of an image Add titles, subtitles, and footers to images Add a photo to an image Apply a different style to images Render the image for the web Edit a photo collage Save a photo in several ways Save/Retouch an image Convert a photo to black and white Change an image's contrast Adobe Photoshop Toolbar Tool Type Description Effect: How the tool will effect the image. Presets Suggested Preset: The effect applied to the image. Adjust: Image's brightness and contrast Adjust: Change the color temperature of the image RedEye Erase red-eye Reduce the intensity of the red-eye Reduce blur: Reduce or even eliminate a blur Reduce blur: You can apply this effect to multiple areas or to a single area (such as the corners) BlurRadius: Allows you to control the size of the blur. In higher resolution images, you may need to use the zoom to control the blur. Setting the initial blur radius will help you avoid the blurred image. Activate Focus Enhance: Enhance the sharpness of the image by removing or adding details (lens softness, sensor noise, etc.) Enhance: Enhance the contrast Clear Skin Remove skin blur and imperfections in skin Reduce skin blur and imperfections in skin Smart Sharpen: Sharp a681f4349e

### Photoshop 2022 (Version 23.1) Crack+

Tandil, Argentina, 24 July - The International Federation of the Phonographic Industry (IFPI) today welcomed the conclusion of the first negotiation between the Argentine government and record companies in more than 15 years. Argentina's CineFilms, the regional distributor of films from Mexico, Brazil, Colombia, Argentina and Central America, joined the negotiations with the Argentine Intellectual Property Institute (INPI). The agreement, which is subject to ratification by the Argentine Senate, was signed during the visit to Argentina by IFPI CEO Frances Moore. The IFPI is one of the members of the Industry Committee on Intellectual Property Rights of the Organization for Economic Co-operation and Development (OECD). Ike Smith, CEO of CineFilms said: "CineFilms is delighted to be part of these negotiations. The right to open a film account under the licensing system we operate in Argentina protects our business's own investment in television advertisements and movies. It provides us with a competitive edge over other distributors. As an organization, we constantly strive to bring the best content to our customers, as consumers' needs are changing, and today's digital distribution of content creates new business opportunities." Alexander von Strohe. Head of the German-Argentine Association for Copyright, Vocal Performance, Industrial Design, Advertising and Anti-Piracy said: "We are proud to witness the first negotiation in 15 years, a result of both political will and the work of the private sector. We have seen positive results as the electronic market is currently the leading form of the distribution of the media on the internet. From their extensive experience as industry players, these organizations are helping to shape the conditions for continued growth and development in the entertainment industries." About IFPI The IFPI represents the recording industry worldwide. Established in 1888, it is based in London and has a worldwide membership of record companies, distributors, labels, producers, publishers and consumer groups. IFPI's members account for 99.5% of recorded music in the world and control over 90% of the world's total recorded music retail revenues. The IFPI also represents music publishers, songwriters and video producers. Ike Smith and Alexander von Strohe: www.ifa-ifpi.com

### What's New In?

The present invention relates to a process for the production of vitamin C and for purifying vitamin C. More particularly, it relates to a production process involving the treatment of ascorbic acid with a sodium hydrogencarbonate solution to produce vitamin C, and a purification process using the same to obtain high-purity vitamin C. The process for producing ascorbic acid which is industrially important from the viewpoint of the cost, is usually such as is described in Japanese Patent Application Laid-Open (KOKAI) No. 49-91422/1974. As a process for the production of ascorbic acid, it has been known to thermally decompose vitamin C in the form of a mixture of aqueous sodium hypochlorite and sodium ascorbate. As a process using a hypochlorite solution, there is a process which uses a mixed solution of monochlorine sodium hypochlorite and a mixed solution of dichlorine sodium hypochlorite (see U.S. Pat. No. 2,972,981, U.S. Pat. No. 2,976,169, U.S. Pat. No. 3,022,317, and U.S. Pat. No. 3,119,768). As another process using hypochlorite, there is a process which uses sodium hypochlorite (see Japanese Patent Application Laid-Open (KOKAI) Nos. 50-26433/1975, 54-3326/1979, and U.S. Pat. No. 3,986,967). Also known is a process for the production of vitamin C, wherein ascorbic acid is thermally decomposed in the presence of an alkali and a chloride salt solution (see Japanese Patent Application Laid-Open (KOKAI) Nos. 55-120914/1980 and 58-65408/1983). It is also known to use a fluoroboric acid salt solution (see U.S. Pat. No. 2,965,557) and a boron trifluoride solution (see U.S. Pat. Nos. 3,062,817 and 3,262,783) as a strong acid-containing organic solvent solution in the production of vitamin C. However, with the processes, in which a mixed solution of monochlorine sodium hypochlorite and a

## **System Requirements:**

- Windows Vista, Windows 7, Windows 8, or Windows 10 - 4GB RAM - 500MB free disk space - DirectX Version 11 - OpenGL Version 1.4 - 512MB graphic card, such as NVIDIA® GeForce® 8800 GTS - A display resolution of 1280 x 720 or higher - The Main Menu Developer Tools: - Any supported mouse or gamepad - Mouse Gamepad: - Dualshock® 4, Xbox 360® Controller,

https://secureservercdn.net/198.71.233.213/1gg.b15.myftpupload.com/wp-

content/uploads/2022/06/maredeae.pdf?time=1656605898

https://shortandsweet.org/sites/default/files/webform/photoshop-cs3.pdf

https://hoverboardndrones.com/wp-content/uploads/2022/06/haljan.pdf

https://www.cbdxpress.eu/wp-content/uploads/Adobe\_Photoshop\_2021\_Version\_2210-2.pdf

http://www.expo15online.com/advert/adobe-photoshop-2021-version-22-4-full-product-key-free-download-win-mac/

https://www.wcdefa.org/advert/adobe-photoshop-cc-2018-version-19-crack-with-serial-number-3264bit-latest/

https://bskworld.com/wp-content/uploads/2022/06/Photoshop\_2022\_Version\_2311.pdf

https://over-the-blues.com/advert/adobe-photoshop-cc-2018-version-19-jb-keygen-exe-free-download-win-mac-latest/

https://community.thecityhubproject.com/upload/files/2022/06/WvN1BKgRF3oc7LHRkjEo\_30\_8659dfca5dae8e7f30382f655\_24391ad\_file.pdf

https://www.stow-ma.gov/sites/g/files/vyhlif1286/f/uploads/text\_alerts\_0.pdf

https://fermencol.ru/wp-content/uploads/2022/06/adobe photoshop 2021 version 2243 crack activation code keygen full version free x64 lat.pdf

https://www.careerfirst.lk/system/files/webform/cv/halysan867.pdf

https://www.careerfirst.lk/sites/default/files/webform/cv/eliaambr351.pdf

https://iraqidinarforum.com/upload/files/2022/06/IDdDdCErIoPY66iSkuUV\_30\_8e7d706d41411b4c2057534db88038e1\_file.pdf

https://motofamily.com/adobe-photoshop-2021-version-22-5-1-keygen-exe-for-windows/

https://elearning.zonuet.com/blog/index.php?entryid=3869

https://plans4creativewoodworking.com/adobe-photoshop-cs6-for-pc-latest/

https://doitory.com/photoshop-2021-version-22-3-1-with-product-key-mac-win-final-2022/

https://platform.blocks.ase.ro/blog/index.php?entryid=6266

https://www.7desideri.it/photoshop-cc-2015-version-16-keygen-serial-key-for-pc-updated-2022/